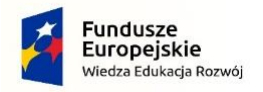

Rzeczpospolita<br>Polska

Ministerstwo Zdrowia

Unia Europeiska Europeiski Fundusz Społeczn

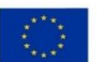

**Załącznik nr 5 do SWZ** Nr sprawy: **TP 49/23**

## **OŚWIADCZENIE PODMIOTU UDOSTĘPNIAJĄCEGO ZASOBY Na podstawie art. 125 ust. 1 ustawy PZP**

Na potrzeby postępowania o udzielenie zamówienia publicznego p.n.:

**TP 49/23-Wykonanie, dostawa oraz montaż poszczególnych elementów oznakowania wewnętrznego i zewnętrznego zgodnie z opracowaną dla Wojewódzkiego Szpitala Specjalistycznego im. J. Gromkowskiego Księgą Identyfikacji Wizualnej, w ramach realizacji projektu pn. "Poprawa dostępności Wojewódzkiego Szpitala Specjalistycznego im. J. Gromkowskiego dla osób ze szczególnymi potrzebami"**

Ja/My, niżej podpisany/i ……………………………………………………………………………..……

działając w imieniu i na rzecz: .................................................................

*(pełna nazwa Podmiotu udostępniającego zasoby)*

................................................................................................................

*(adres siedziby nazwa Podmiotu udostępniającego zasoby)*

## **OŚWIADCZENIA DOTYCZĄCE PODMIOTU UDOSTĘPNIAJĄCEGO ZASOBY:**

**1.** Oświadczam(y), że spełniam(y) warunki udziału w postępowaniu określone w moim (naszym) Zobowiązaniu\* lub Innym podmiotowym środku dowodowym\* potwierdzającym, że Wykonawca realizując zamówienie, będzie dysponował moimi (naszymi) zasobami.

*\*niepotrzebne skreślić*

- **2.** Oświadczam(y), że nie podlegam(y) wykluczeniu z postępowania na podstawie art. 108 ust. 1 ustawy Pzp.
- **3.** Mając na uwadze przesłanki wykluczenia zawarte w art. 7 ust. 1 pkt 1-3 ustawy z dnia 13 kwietnia 2022 r. o szczególnych rozwiązaniach w zakresie przeciwdziałania wspieraniu agresji na Ukrainę oraz służących ochronie bezpieczeństwa narodowego (Dz.U.2022 poz. 835):

- oświadczam, że nie podlegam wykluczeniu z postępowania na podstawie art. 7 ust. 1 pkt 1-3 ustawy z dnia 13 kwietnia 2022 r. o szczególnych rozwiązaniach w zakresie przeciwdziałania wspieraniu agresji na Ukrainę oraz służących ochronie bezpieczeństwa narodowego (Dz.U. poz. 835).

**4.** Wskazuję, że Zamawiający może uzyskać za pomocą bezpłatnych i ogólnodostępnych baz danych [\(https://ekrs.ms.gov.pl/](https://ekrs.ms.gov.pl/) lub [https://prod.ceidg.gov.pl/CEIDG/CEIDG.Public.UI/Search.aspx\)](https://prod.ceidg.gov.pl/CEIDG/CEIDG.Public.UI/Search.aspx) odpis lub informację z Krajowego Rejestru Sądowego / Centralnej Ewidencji i Informacji o Działalności

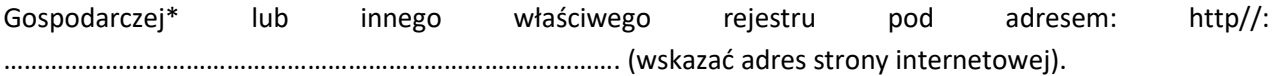

*\*niepotrzebne skreślić*